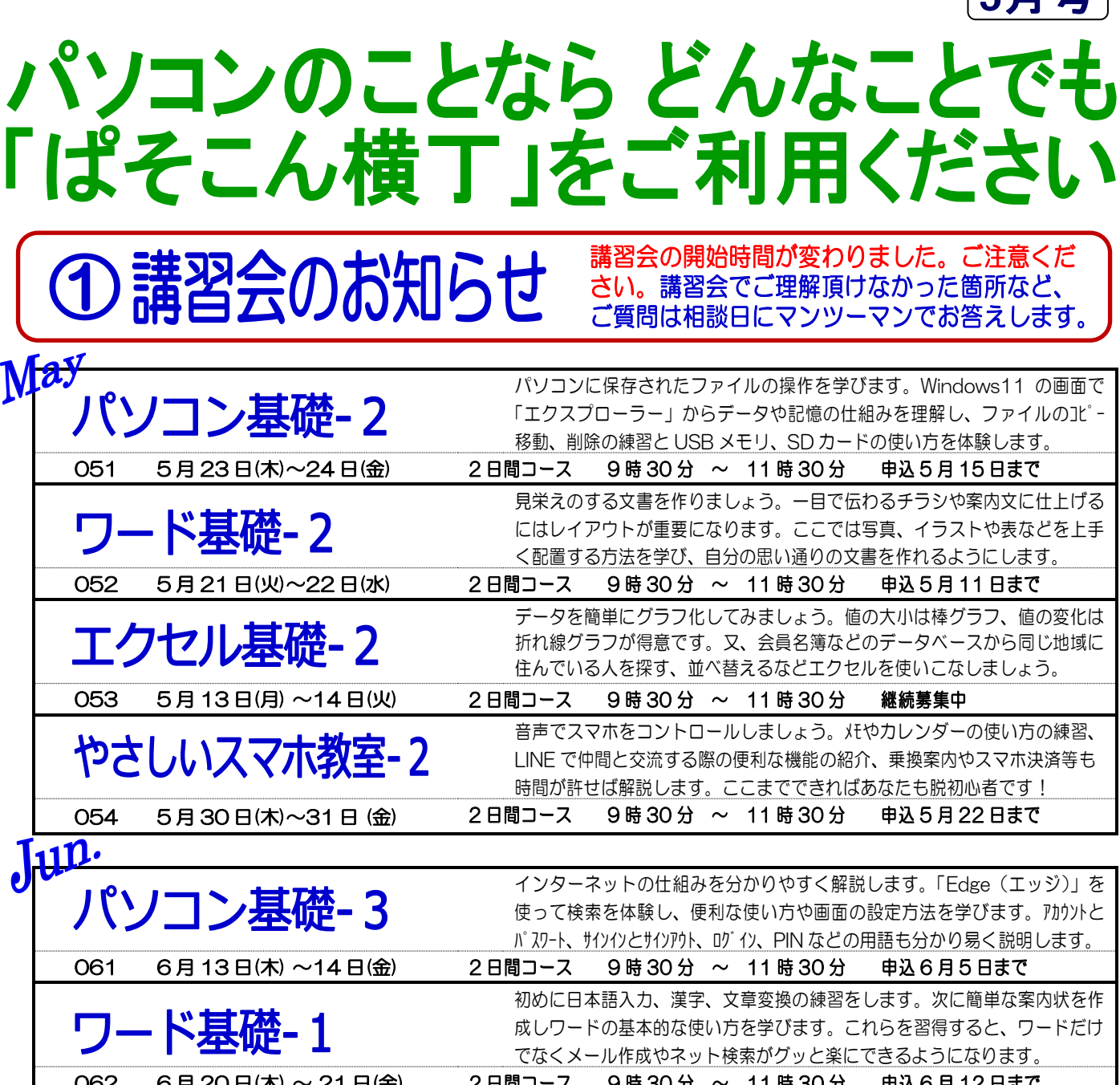

<u> 10月 20日(木) ~ 21日(金) とりはロコース り時 30分 ~ 11 時 30分 年 単込 6月 12日まで</u> 簡単な表を使って入力、編集、計算等の基本操作を学びます。計算ばかりが エクセル基礎-1 エクセルではありません。スケジュール表の作成、家具の配置図を作るなど 様々なことに応用できます。ここで習うことは初めの第一歩です。 063 6月6日(木) ~7日(金) 2日間コース 9時30分 ~ 11 時30分 申込5月29日まで スマホの基本操作(ホーム、戻る、履歴表示)ができるようにします。 やさしいスマホ教室-1 マップやフォトの便利な使い方、いろいろな検索方法のご紹介、QR コード の読み込み練習を行います。繰り返し操作して早くスマホに慣れましょう。 064 6 月 27 日(木)~28 日(金) 2日間コース 9時 30分 ~ 11 時 30分 申込 6月 19日まで

**■受 講 料 各 3,000 円** 講習会初日にお納めください。

■申込方法 電話またはハガキでお早めにお申し込みください。ハガキの場合は ・希望講習会番号 ・講習会名 ・氏名 ・住所 ・電話番号 を明記し、「あおばぱそこん横丁」宛へお送り ください。(〒225-0011 青葉区あざみ野 2-3-2 山内地区センター内) なお、講習会は お申込み**2名様以上**で開催します。

- 開催場所 山内地区センター3階 3B室 (田園都市線あざみ野駅下車 徒歩3分)
- ■お問合せ TEL 045-903-9281 (電話は水・土曜日 13:00~15:30 の間、受け付けています。)

 $\left($ ceel